# Control units KIT188ER Industrial control unit, 50MHz

- SofCon<sup>®</sup>
- 2.5

- AMD processor Am188/50MHz, 16bit
- RAM 1MB, backed-up by a battery
- FLASH up to 768 kB
- CompactFlash slot
- 3 x serial asynchronous channel
- Real-time clock
- WatchDog, power fail detection
- IOBus and COMBus
- 12 24V AC/DC power supply

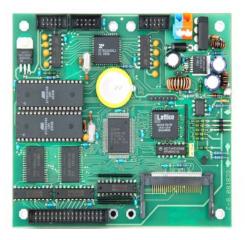

### **Basic characteristic**

KIT188ER is a small, one board computer suitable for use as universal control unit of industrial control systems. KIT188ER consists of 16bit processor Am188, in real mode program compatible with Intel 286. There is IOBus and COMBus intended for connection of expansion boards and modules. IOBus is designed for peripheral board connection of SofCon kit. Serial communication line is an incomplete bus RS232, contains only TxD and RxD signals, or is created by COMBus. COMBus is a complete serial interface based on 5V, which can be converted with additional modules on variety of others interfaces (RS485, complete RS232, isolated, non-isolated...).

On the board are also exact real time clock, RAM, FLASH and CompactFlash slot. The clock and the RAM are backed-up by a battery. CompactFlash is compatible with FAT file system and it is possible to use it as an exchangeable program memory or for storing application data.

Programmes are written and debugged in integrated environment of Borland Pascal 7, or in KitBuilder. Firmware is restored into the processor board through the serial communication or straight from CompactFlash.

The whole integrated environment of compiler is used for programming in Pascal. The whole application including HW data access can be debugged. Supplied expansion libraries include drivers to all more difficult peripheral boards, terminal visualisation library, communication library, real-time operating system RETOS, libraries for work with Int08 system timer, library for work with flash, control libraries and other useful programs. Libraries are standardly supplied in tpu. file type and interface section. Some of the libraries can be also supplied in source code.

The environment of Freedos operating system is compatible with MSDIS system, which enables to run the exe. files, working with FAT file system etc. In using Pascal is possible to use DOS functions and all functions implementing the SofCon libraries.

### Order data

KIT188ER is standardly supplied with 512kB FLASH a 1MB RAM (unchangeable). If there is a different FLASH size required, it needs to be specified in an order.

| Technical data       |                                                                               |
|----------------------|-------------------------------------------------------------------------------|
| Dimension            | 122x138x25 mm, board can be placed into the mounting frames on DIN/EN TS 32 a |
|                      | TS 35.                                                                        |
| Working temperature  | -10 - 70°C                                                                    |
| Power supply         | +5V/150mA stabilized or 12-35 VDC or 12-24 VAC                                |
| Processor            | AMD Am188ER, 50 MHz                                                           |
| Memory               | Up to 768kB FLASH (fitted in bases), 1 MB RAM + CompactFlash slot             |
| Counter/timer        | 3 counters/timers                                                             |
| Asynchronous channel | Circuit 16C2550 with FIFO balancing memory                                    |

|               | Communication interface                                                          |  |  |  |
|---------------|----------------------------------------------------------------------------------|--|--|--|
|               | 1 x COMBus (complete serial interface based on 5V) and                           |  |  |  |
|               | 2 x RS232 with RxD, TxD signals or                                               |  |  |  |
|               | 1 x RS232 and 1 x with RxD signals, TxD based on 5V                              |  |  |  |
| DMA channel   | 2 channels DMA                                                                   |  |  |  |
| Day clock     | Circuit BQ4845 backed up by a lithium battery                                    |  |  |  |
|               | century, year, month, day, hours, minutes, seconds                               |  |  |  |
| IOBus         | Interface designed to connecting IO modules. It is possible to connect up to 8   |  |  |  |
|               | modules, which can have input/output registers, circuits i8255, i8254, A/D a D/A |  |  |  |
|               | converters, digital inputs and outputs, galvanic isolated.                       |  |  |  |
|               | Signals: D0D7, A0A9                                                              |  |  |  |
|               | IRQ3, IRQ4, IOR/, IOW/, AEN/, RESET/                                             |  |  |  |
| WatchDog      | - power supply monitoring                                                        |  |  |  |
|               | - PFI monitor, generating in the case of power failure of non-masking interrupt  |  |  |  |
|               | - RESET generator                                                                |  |  |  |
|               | - safety function WatchDog                                                       |  |  |  |
| Signalisation | - Refresh WatchDog circuit – pulsing LED                                         |  |  |  |
|               | - Operation of communication ports – LED transmitting/reception                  |  |  |  |
|               | - Signal LED                                                                     |  |  |  |

#### Jumpers and connector layout Compact Flash Card

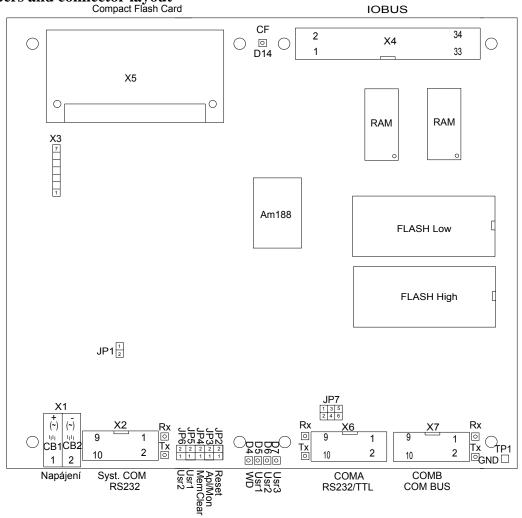

# Signals on connectors

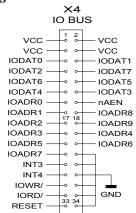

| X7 (5V)                                     |                            |                        |  |                                    |  |  |  |
|---------------------------------------------|----------------------------|------------------------|--|------------------------------------|--|--|--|
| LSD/ —<br>RxD —<br>TxD —<br>DTR/ —<br>GND — | 1<br>0<br>0<br>0<br>0<br>9 | 2<br>0<br>0<br>0<br>10 |  | DSR/<br>RTS/<br>CTS/<br>RI/<br>VCC |  |  |  |
|                                             |                            |                        |  |                                    |  |  |  |
| X2 (<br>X6 (R                               |                            |                        |  |                                    |  |  |  |
|                                             |                            |                        |  |                                    |  |  |  |
|                                             | is<br>_                    | 23                     |  |                                    |  |  |  |
| X6 (R                                       | 1<br>0                     | 23<br>°                |  |                                    |  |  |  |
| X6 (R                                       | 1<br>0                     | 23<br>2                |  |                                    |  |  |  |

# Jumpers setting

| JP1 | 2 1 | Napájecí zdroj              | JP4 21                                       | Po Resetu paměť RAM:           |
|-----|-----|-----------------------------|----------------------------------------------|--------------------------------|
|     |     | zapnut                      |                                              | Zachovat                       |
|     |     | vypnut                      |                                              | Smazat                         |
| JP2 | 2 1 | Vstup signálu Reset         | JP5 21                                       | Uživatelská JP6 21 Uživatelská |
|     |     | Procesorová deska v provozu |                                              |                                |
|     |     | Stav Reset                  |                                              |                                |
| JP3 | 2 1 | Po Resetu spustit:          | JP7 [1]3[5]<br>[2]4_6] Režim portu X6 (COMA) |                                |
|     |     | BIOS Monitor                |                                              | RS232                          |
|     |     | Aplikaci                    |                                              | 5V úrovně                      |